1 60 Park Place #802 Newark, NJ 07102 **P** 973.622.0905 **B** 973.556.1441 Www.kippni.org

**KIPP:NEW JERSEY WORK HARD. BE NICE.** www.kippnj.org

April 3, 2020

## **Subject Heading: Tips & Reminders for Remote Learning, Phase 2 - Starting on Monday!**

Dear KIPP Newark Families,  

We hope that this message finds you safe and well. As confirmed cases of COVID-19 rise in New Jersey, know that we are thinking of you and are here for any support you may need, not just the academic resources. Please read on for tips to support you in supporting your child as we kick off Remote Learning - Phase 2 on Monday!

## **Are we still planning to return on April 20?**

As of now, we are still scheduled to reopen on April 20. However, we will update everyone immediately in the case that our school closure is extended.

## **Where do I find answers to questions about remote learning?**

You can find our resource guide of Frequently Asked Questions on our Remote Learning page by [clicking here.](https://sites.google.com/apps.teamschools.org/remotelearning/faqs?authuser=0) There are also a ton of "How To" videos for families to access - check them out as well here at [www.kippnj.org/remotelearning](http://www.kippnj.org/remotelearning) if you have questions about how to use any of the tools we are asking you to use.

If you requested a loaner laptop for your child and did not receive one, please reach out to your child's teacher or the school's main office directly and leave a voicemail.

## **What is expected of my child, my child's teacher, and of me during Phase 2?**

### **Elementary & Middle School Students, Teachers, and Families:**

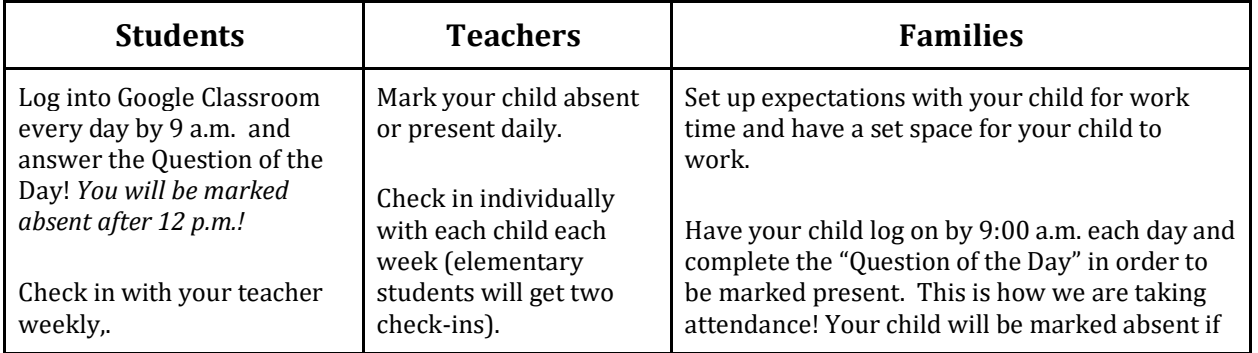

60 Park Place #802 Newark, NJ 07102 **P** 973.622.0905 **B** 973.556.1441 Www.kippnj.org

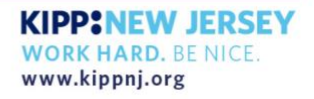

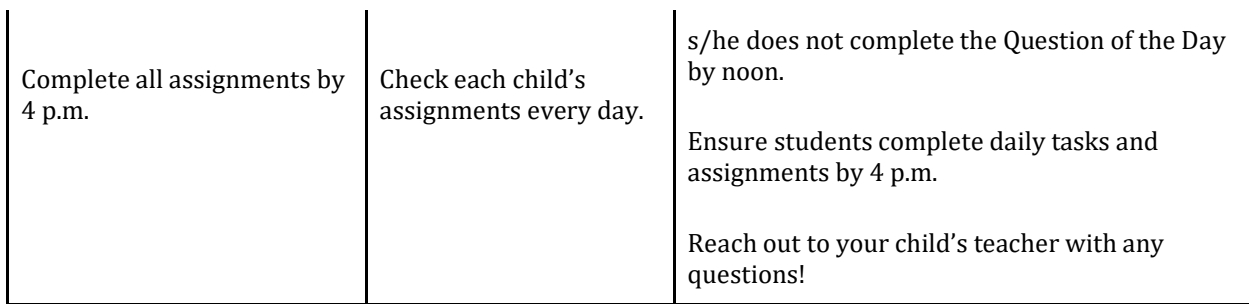

## **High School Students:**

- Log in to Google Classroom by 9 a.m. You will be marked absent at noon if you have not logged on.
- Each week you can expect at least one check-in from your child's advisor. If your child is not logged on, or is missing assignments, teachers will reach out to you.
- Students have assignments to complete in Google Classroom daily. T*hey can complete them on their own schedule and in any order, as long as they complete the work by the end of the week.*

### **What will my child's day look like?**

### **Sample Elementary School Schedule**

**Attendance: Students log into Google Classroom by 9 a.m. to watch their classroom's Morning Message and answer the Question of the Day.** 

**Assignment Completion:** Students must complete an assignment each day in Google Classroom for:

- Phonics  $(K-1)$
- Comprehension (2-4)
- Watch Read Aloud
- Response to Read Aloud (2-4)
- Eureka Video Lesson (K only)
- Math Exit Ticket
- Zearn Math
- RAZKids Independent Reading (all) & Quiz (2-4)

1 60 Park Place #802 Newark, NJ 07102 **P** 973.622.0905 **B** 973.556.1441 Www.kippnj.org

**KIPP:NEW JERSEY WORK HARD. BE NICE.** www.kippnj.org

**Assignment Submission:** For all subjects listed above, students must submit the assignment on Google Classroom and mark as done in order to receive credit for completion by **4 p.m. each day.**

**Sample Middle School Schedule** (Note: your child's school may share a more schoolspecific one!)

**Attendance: Students log into Google Classroom by 9 a.m. to watch their class' Morning Message, and answer the Question of the Day.**

**Mondays & Thursdays:** Students focus on completing assignments for:

- Math
- Science
- Electives
- Independent Reading & Accelerated Reader
- Live Office Hours (Coming soon after Spring Break)

**Tuesdays & Fridays:** Students focus on completing assignments for:

- ELA
- Social Studies
- Electives
- Independent Reading & Accelerated Reader
- Live Office Hours (Coming soon after Spring Break)

**Wednesdays:** Students focus on completing assignments for

- ELA
- Math
- Independent Reading & Accelerated Reader
- Live Office Hours (Coming soon after Spring Break)

**Assignment Submission:** For all subjects listed above, students must submit the assignment on Google Classroom and mark as done in order to receive credit for completion by **4pm each day.**

1 60 Park Place #802 Newark, NJ 07102 **P** 973.622.0905 **P** 973.556.1441 Www.kippni.org

**KIPP:NEW JERSEY WORK HARD. BE NICE.** www.kippnj.org

## **Sample High School Schedule**

**Daily: Students log into Google Classroom to watch their grade's Morning Message, and answer the Question of the Day by 9 a.m.**

**Mondays & Thursdays:** Students focus on completing assignments for Math, History, World Language, and Electives via each course's Google Classroom.

**Tuesdays & Fridays:** Students focus on completing assignments for English & Composition, Science, Computer Science, Electives via each course's Google Classroom.

*Starting After Spring Break:*

**Wednesdays:** Students will be invited to Small Group Instruction meetings for their core classes (English & Composition, History, Math, Science) for live practice and tutoring together.

### **What if I have a technology problem?**

Visit our [Tech Support page](https://sites.google.com/apps.teamschools.org/remotelearning/tech-support?authuser=0) on the Remote Learning site for instructions on how to connect your loaner laptop to WiFi as well options for free internet service at home if needed.

Share your pictures with us of Remote Learning, Phase 2 on social media - you can follow **KIPP Newark** on Facebook and Instagram!

Love,

Ms. Belcher

Executive Director KIPP Newark